# Package 'leapp'

June 19, 2022

Version 1.3

Date 2022-06-19

Title Latent Effect Adjustment After Primary Projection

Author Yunting Sun <yunting.sun@gmail.com>, Nancy R.Zhang

<nzhang@stanford.edu>, Art B.Owen <owen@stanford.edu>

Maintainer Yunting Sun <yunting.sun@gmail.com>

Description These functions take a gene expression value matrix, a primary covariate vector, an additional known covariates matrix. A two stage analysis is applied to counter the effects of latent variables on the rankings of hypotheses. The estimation and adjustment of latent effects are proposed by Sun, Zhang and Owen (2011). ``leapp'' is developed in the context of microarray experiments, but may be used as a general tool for high throughput data sets where dependence may be involved.

**Depends**  $R$  ( $>= 3.1.1$ ), sva, MASS, corpcor

License GPL  $(>= 2)$ 

Repository CRAN

Date/Publication 2022-06-19 21:10:02 UTC

NeedsCompilation no

# R topics documented:

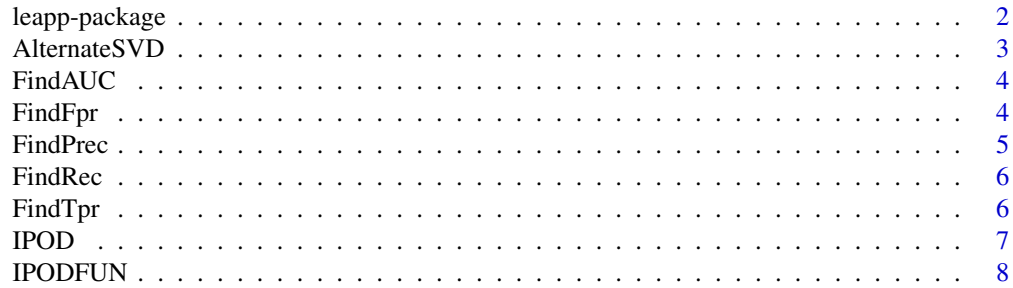

# <span id="page-1-0"></span>2 leapp-package

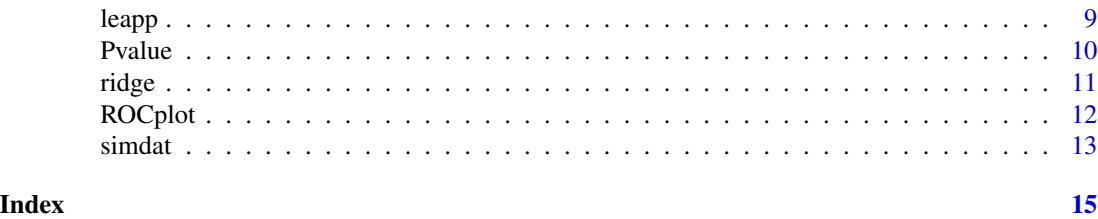

leapp-package *latent effect adjustment after primary projection*

#### Description

These functions take a gene expression value matrix, a primary covariate vector, an additional known covariates matrix. A two stage analysis is applied to counter the effects of latent variables on the rankings of hypotheses. The estimation and adjustment of latent effects are proposed by Sun, Zhang and Owen (2011). "leapp" is developed in the context of microarray experiments, but may be used as a general tool for high throughput data sets where dependence may be involved.

# Details

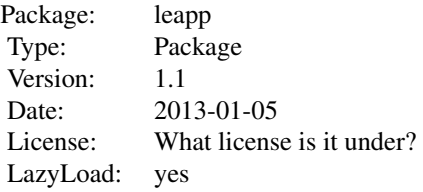

#### Author(s)

Maintainer: Yunting Sun <yunting.sun@gmail.com>

# See Also

Sun, Zhang and Owen (2011), "Multiple hypothesis testing, adjusting for latent variables"

# Examples

```
## Not run:
 library(sva)
  library(MASS)
  library(leapp)
  data(simdat)
  model <- cbind(rep(1,60),simdat$g)
  model0 <- cbind(rep(1,60))
```
### <span id="page-2-0"></span>AlternateSVD 3

```
p.raw <- f.pvalue(simdat$data,model,model0)
p.oracle <-f.pvalue(simdat$data - simdat$u
p.leapp <- leapp(simdat$data,pred.prim = simdat$g)$p
p = cbind(p.raw,p.oracle, p.leapp)
topk = seq(0, 0.5, length.out = 50)*1000null.set = which(simdat$gamma !=0)
fpr= apply(p,2,FindFpr,null.set,topk)
tpr= apply(p,2,FindTpr,null.set,topk)
ROCplot(fpr,tpr, main = "ROC Comparison",
        name.method = c("raw","oracle","leapp"), save = FALSE )
```
## End(Not run)

AlternateSVD *Alternating singular value decomposition*

#### Description

The algorithm alternates between 1) computing latent loadings u and latent variable v and 2) estimating noise standard deviation for each of the N genes.

#### Usage

```
AlternateSVD(x, r, pred = NULL, max.iter = 10, TOL = 1e-04)
```
#### Arguments

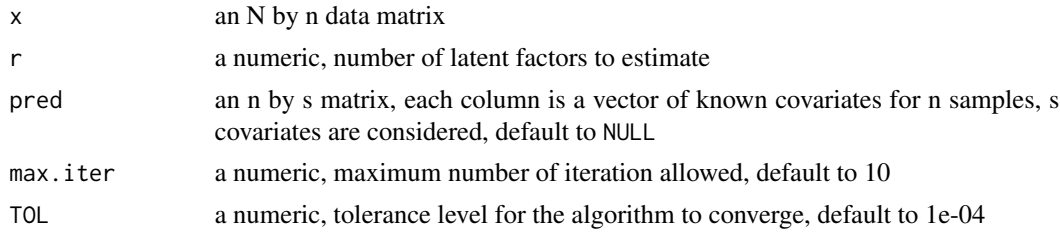

# Value

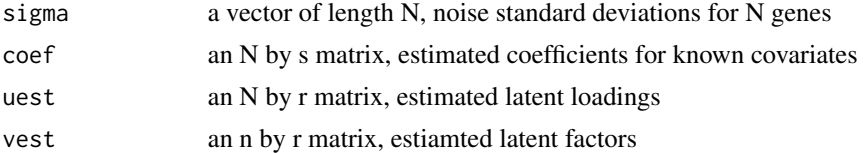

# Author(s)

<span id="page-3-0"></span>

# Description

Given a vector of p values for m genes and a set of null genes, compute the area under ROC curve using the Wilcoxin statistics

#### Usage

FindAUC(pvalue, ind)

# Arguments

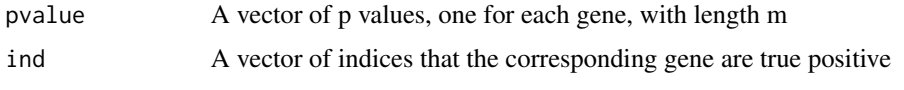

# Value

![](_page_3_Picture_125.jpeg)

### Author(s)

Yunting Sun <yunting.sun@gmail.com>, Nancy R.Zhang <nzhang@stanford.edu>, Art B.Owen <owen@stanford.edu>

FindFpr *Compute the false positive rate at given sizes of retrieved genes*

#### Description

Given a vector of sizes of retrieved genes, for each size k, select the top k genes with smallest p values and compute the false positive rate from the retrieved genes and the true positive genes.

### Usage

FindFpr(pvalue, ind,topk)

#### Arguments

![](_page_3_Picture_126.jpeg)

#### <span id="page-4-0"></span>FindPrec 5

# Value

fpr A vector of false positive rates at given sizes of retrieval.

# Author(s)

Yunting Sun <yunting.sun@gmail.com>, Nancy R.Zhang <nzhang@stanford.edu>, Art B.Owen <owen@stanford.edu>

FindPrec *compute the precision at given sizes of retrieved genes*

# Description

Given a vector of sizes of retrieved genes, for each size k, select the top k genes with smallest p values and compute the precision from the retrieved genes and the true positive genes.

# Usage

FindPrec(pvalue, ind,topk)

# Arguments

![](_page_4_Picture_113.jpeg)

# Value

![](_page_4_Picture_114.jpeg)

#### Author(s)

<span id="page-5-0"></span>

#### Description

Given a vector of sizes of retrieved genes, for each size k, select the top k genes with smallest p values and compute the recall from the retrieved genes and the true positive genes.

### Usage

FindRec(pvalue, ind, topk)

#### Arguments

![](_page_5_Picture_129.jpeg)

# Value

rec A vector of precisions at given sizes of retrieval.

#### Author(s)

Yunting Sun <yunting.sun@gmail.com>, Nancy R.Zhang <nzhang@stanford.edu>, Art B.Owen <owen@stanford.edu>

FindTpr *compute the true positive rate at given sizes of retrieved genes*

#### Description

Given a vector of sizes of retrieved genes, for each size k, select the top k genes with smallest p values and compute the true positive rate from the retrieved genes and the true positive genes.

#### Usage

FindTpr(pvalue, ind,topk)

#### Arguments

![](_page_5_Picture_130.jpeg)

#### <span id="page-6-0"></span>IPOD 7

# Value

tpr A vector of True positive rates at given sizes of retrieval.

#### Author(s)

Yunting Sun <yunting.sun@gmail.com>, Nancy R.Zhang <nzhang@stanford.edu>, Art B.Owen <owen@stanford.edu>

![](_page_6_Picture_157.jpeg)

Iterative penalized outlier detection algorithm

#### Description

Outlier detection and robust regression through an iterative penalized regression with tuning parameter chosen by modified BIC

# Usage

 $IPOD(X, Y, H, method = "hard", TOL = 1e-04, length.out = 50)$ 

#### Arguments

![](_page_6_Picture_158.jpeg)

#### Details

If there is no predictors, set  $X = NULL$ .

 $Y = X$  beta + gamma + sigma epsilon

Y is N by 1 reponse vector, X is N by k design matrix, beta is k by 1 coefficients, gamma is N by 1 outlier indicator, sigma is a scalar and the noise standard deviation and epsilon is N by 1 vector with components independently distributed as standard normal N(0,1).

#### Value

![](_page_6_Picture_159.jpeg)

#### <span id="page-7-0"></span>Author(s)

Yunting Sun <yunting.sun@gmail.com>, Nancy R.Zhang <nzhang@stanford.edu>, Art B.Owen <owen@stanford.edu>

![](_page_7_Picture_154.jpeg)

compute the iterative penalized outlier detection given the noise stan*dard deviation sigma*

#### Description

 $Y = X$  beta + gamma + sigma epsilon estimate k by 1 coefficients vector beta and N by 1 outlier indicator vector gamma from (Y,X).

# Usage

IPODFUN(X, Y, H, sigma, betaInit, method = "hard", TOL = 1e-04)

#### Arguments

![](_page_7_Picture_155.jpeg)

# Details

The initial estimator for the coefficient beta can be chosen to be the estimator from a robust linear regression

#### Value

![](_page_7_Picture_156.jpeg)

# Author(s)

Yunting Sun <yunting.sun@gmail.com>, Nancy R.Zhang <nzhang@stanford.edu>, Art B.Owen <owen@stanford.edu>

#### References

She, Y. and Owen, A.B. "Outlier detection using nonconvex penalized regression" 2010

<span id="page-8-0"></span>

## Description

Adjust for latent factors and conduct multiple hypotheses testing from gene expression data using the algorithm of Sun,Zhang and Owen (2011). Number of latent factors can be chosen by Buja and Eyuboglu (1992).

#### Usage

```
leapp (data,pred.prim,pred.covar,
        0 = NULL, num.fac = "buja", method = "hard", sparse = TRUE,
         centered = FALSE, verbose = FALSE, perm.num = 50,
        TOL = 1e-4, length.out = 50)
```
# Arguments

![](_page_8_Picture_163.jpeg)

# Details

The data for test i should be in the ith row of data. If the rotation matrix O is set to NULL, the function will compute one rotation from primary predictor pred.prim.

# <span id="page-9-0"></span>Value

![](_page_9_Picture_136.jpeg)

# Author(s)

Yunting Sun <yunting.sun@gmail.com>, Nancy R.Zhang <nzhang@stanford.edu>, Art B.Owen <owen@stanford.edu>

### Examples

```
## Not run:
## Load data
data(simdat)
```

```
#Calculate the p-values
p <- leapp(simdat$data,pred.prim = simdat$g,method = "hard")$p
auc <- FindAUC(p, which(simdat$gamma!=0))
```
## End(Not run)

Pvalue *Calculate statistics and p-values*

# Description

Calculate F-statistics, t-statistics and corresponding p-values given multiple regression models under the null and alternative hypotheses.

# Usage

```
Pvalue(dat, mod, mod0)
```
## Arguments

![](_page_9_Picture_137.jpeg)

#### <span id="page-10-0"></span>ridge the state of the state of the state of the state of the state of the state of the state of the state of the state of the state of the state of the state of the state of the state of the state of the state of the stat

# Value

![](_page_10_Picture_150.jpeg)

# Author(s)

Yunting Sun <yunting.sun@gmail.com>, Nancy R.Zhang <nzhang@stanford.edu>, Art B.Owen <owen@stanford.edu>

# Examples

```
## Not run:
    data(simdat)
    n = ncol(simdat$data)
   mod = cbind(simdat$g, rep(1,n))
   mod0 = cbind(rep(1, n))result = Pvalue(dimdat$data, mod = mod, mod0 = mod0)
```
## End(Not run)

ridge *Outlier detection with a ridge penalty*

#### Description

Outlier detection and robust regression with a ridge type penalty on the outlier indicator gamma. Allow non sparse outliers and require known noise standard deviation.

# Usage

ridge(X, Y, H, sigma)

# Arguments

![](_page_10_Picture_151.jpeg)

# Value

![](_page_10_Picture_152.jpeg)

# <span id="page-11-0"></span>Author(s)

Yunting Sun <yunting.sun@gmail.com>, Nancy R.Zhang <nzhang@stanford.edu>, Art B.Owen <owen@stanford.edu>

ROCplot *plot ROC curve*

# Description

Input an p by d matrix, each column of which contains false positive rates(FPR) computed from each of the d methods and p significance levels and a matrix of corresponding true positive rates(TPR) at the same significance levels. Plot ROC curve for each of the d methods.

#### Usage

```
ROCplot(fpr,tpr,main, name.method,
       xlim = c(0,0.2), ylim = c(0.4,1), save = TRUE, name.file = NULL)
```
# Arguments

![](_page_11_Picture_137.jpeg)

# Details

The order of the name.method should be the same as that in the fpr and tpr.

#### Author(s)

#### <span id="page-12-0"></span>simdat 13

#### Examples

```
## Not run:
 library(sva)
 library(MASS)
 library(leapp)
 data(simdat)
 model <- cbind(rep(1,60),simdat$g)
 model0 <- cbind(rep(1,60))
 p.raw <- f.pvalue(simdat$data,model,model0)
 p.oracle <-f.pvalue(simdat$data - simdat$u
 p.leapp <- leapp(simdat$data,pred.prim = simdat$g, method = "hard")$p
 p = cbind(p.raw,p.oracle, p.leapp)
 topk = seq(0, 0.5, length.out = 50)*1000null.set = which(simdat$gamma !=0)
 fpr= apply(p,2,FindFpr,null.set,topk)
 tpr= apply(p,2,FindTpr,null.set,topk)
 ROCplot(fpr,tpr, main = "ROC Comparison",
         name.method = c("raw","oracle","leapp"), save = FALSE )
```
## End(Not run)

simdat *Simulated gene expression data affected by a group variable and an unobserved factor*

#### Description

This data set is a simulated gene expression matrix with  $N(0,1)$  background noise and affected by two variables. gene expression values of 1000 genes from 60 samples are simulated. First 30 samples are from case group and last 30 samples are from control group. The primary treatment variable g affects ten percent of the genes and the latent variable affects uniformly on the genes. The correlation between primary treatment variable g and the latent variable is  $0.5$  and the SNR  $=$ 1, SLR = 0.5. The variances of noise across genes are distributed as inverse gamma. Also included in the data are a vector of normalized primary variable g, a vector of primary parameter gamma,a vector of latent factor v, a vector of latent loadings u and a vector of noise standard deviation for all genes sigma.

#### Usage

```
data(simdat)
```
#### Format

A list of 6 components

14 simulation of the state of the state of the state of the state of the state of the state of the state of the state of the state of the state of the state of the state of the state of the state of the state of the state

# Value

![](_page_13_Picture_63.jpeg)

# Author(s)

# <span id="page-14-0"></span>Index

```
∗ datasets
    simdat
, 13
∗ ipod
    IPOD
,
7
    IPODFUN
,
8
∗ misc
    3
    FindAUC
,
4
    FindFpr
,
4
    5
    6
    6
    leapp
,
9
    10
    ridge
, 11
    ROCplot
, 12
∗ package
    leapp-package
,
2
3
FindAUC
,
4
FindFpr
,
4
5
6
6
IPOD
,
7
IPODFUN
,
8
leapp
,
9
leapp-package
,
2
10
ridge
, 11
ROCplot
, 12
simdat
, 13
```